Avec la contribution financière du compte d'affectation spéciale développement agricole et rural CASDAR Fraternité

#### **MINISTÈRE DE L'AGRICULTURE** ET DE LA SOUVERAINETÉ **ALIMENTAIRE** Liberté Égalité

# Guide d'accompagnement à l'usage de la méthode IDEA4 dans les exploitations agricoles des

Établissements Publics Locaux d'Enseignement et de Formation **Professionnelle Agricoles (EPLEFPA)** 

Ajustement de sept indicateurs de la dimension économique afin de prendre en compte la spécificité de ces exploitations agricoles

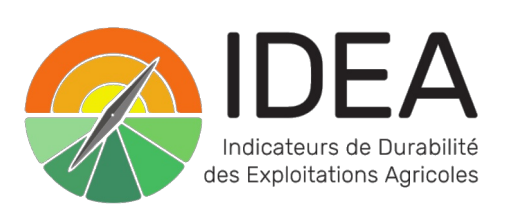

# Préambule

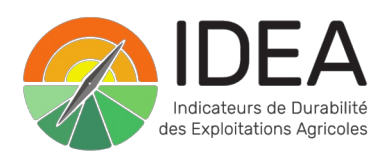

Ce quide d'usage de la méthode IDEA4 correspond au livrable n°9.3 du projet Accompagnement au Changement vers la TransitION agro-écologique pour une performance globale des exploitations agricoles (ACTION).

Ce projet a été soutenu par le ministère de l'Agriculture et de la Souveraineté alimentaire au titre des crédits CASDAR (APP N° 5727, CASDAR 2017-2022 - programme 776 recherche appliquée et innovation en agriculture).

Le projet ACTION a eu quatre objectifs principaux : 1) le développement scientifique de la méthode IDEA dans sa nouvelle version 4 (IDEA4) dans ses deux approches évaluatives de la durabilité (l'approche par les trois dimensions du développement durable et l'approche par les cinq propriétés des systèmes agricoles durables), 2) la validation par l'usage de la méthode IDEA4 en testant sa capacité à accompagner les changements à la transition agroécologique dans deux types d'activité (les activités de conseil et d'accompagnement des agriculteurs et l'enseignement agricole), 3) le développement de quatre outils informatisés complémentaires pour l'usage complet de la méthode et 4) la mise à disposition d'un ouvrage de référence sur la méthode IDEA4 et la production de quides dédiés pour accompagner ses différents usages (conseil et enseignement).

# Il a été structuré en quatre actions :

1. La finalisation du développement scientifique de la méthode IDEA4 dans ses deux approches et la réalisation de tests pour valider ses différents usages dans l'enseignement agricole, le conseil agricole et l'accompagnement à la transition agro-écologique,

2. Le développement de quatre outils informatisés : le site internet de présentation de la méthode, le calculateur Excel IDEA4, le package IDEATools (extension du logiciel libre R) et la plateforme WEB-IDEA. Cette plateforme (https://web-idea.inrae.fr/) permet (1) l'édition de sorties automatisées de résultats individuels dans les deux approches de la durabilité (dimensions et propriétés), (2) l'analyse de groupes d'exploitations agricoles au sein d'un même organisme et (3) l'accès à des données « repères » sur la durabilité des exploitations agricoles ayant mobilisé la méthode IDEA4,

3. Des actions de formation auprès des différents types d'utilisateurs de la méthode et la réalisation de différents guides d'usage pour appuyer ses usages différenciés (enseignement, conseil) selon les utilisateurs.

4. Une action transversale de coordination, d'animation et de valorisation du projet.

Chef de file : CEZ-Bergerie nationale Responsable : Inês Rodrigues - chargée de mission Agroforesterie/IDEA4 Contact: ines.rodrigues@bergerie-nationale.fr

Chef de projet et coordination scientifique : INRAE Nouvelle-Aquitaine - unité ETTIS Responsable : Frédéric Zahm - agroéconomiste, Président du Comité Scientifique de la méthode IDEA Contact: frederic.zahm@inrae.fr

La rédaction de ce quide a été coordonnée par Jean-Armand Viel (CEZ-Bergerie nationale de Rambouillet) et Frédéric Zahm (INRAE Nouvelle-Aquitaine Bordeaux, unité ETTIS).

Pour citer ce document : Viel J-A., Zahm F., Gafsi M., Girard S., Cohen. S, 2023, Guide d'accompagnement à l'usage de la méthode IDEA4 dans les exploitations agricoles des Établissements Publics Locaux d'Enseignement et de Formation Professionnelle Agricoles (EPLEFPA). Ajustement de sept indicateurs de la dimension économique afin de prendre en compte la spécificité de ces exploitations agricoles, Zahm F. (Coord.), livrable 9.3 du projet CASDAR ACTION (2017-2022), CEZ-Bergerie nationale, INRAE-ETTIS, ENSFEA, 9 p.

# **1. Résumé**

Un des objectifs du projet de recherche ACTION (soutenu par le CASDAR sur la période 2018/2022) a été de tester la méthode IDEA4 dans son usage auprès de l'enseignement agricole à la fois en situation pédagogique pour l'enseignement mais aussi auprès des exploitations agricoles comme supports d'apprentissage, de démonstration et d'expérimentation (plan EPA 2). Pour conduire ces tests, une enquête a été réalisée en 2019 auprès d'enseignants et de directeurs d'exploitation d'EPLEFPA (stage de Hatem Rahrah). Les résultats montrent que des ajustements ou retraitements sont nécessaires pour sept indicateurs de la méthode IDEA4 afin de mieux refléter la réalité des exploitations agricoles des lycées compte tenu de leurs spécificités. Il s'agit des indicateurs suivants :

- C1 : Capacité économique :
- C2 : Poids de la dette ;
- C3 : Taux d'endettement structurel ;
- C6 : Sensibilité aux aides :
- C7 : Contribution de revenus extérieurs à l'indépendance de l'exploitation agricole ;
- C8 : Transmissibilité économique ;
- C10 : Efficience brute du processus productif.

# **2. Pourquoi de tels ajustements ?**

Il convient de garder à l'esprit que les exploitations des EPLEFPA assument trois fonctions. En plus de la fonction de production agricole, qu'elles partagent avec toutes exploitations agricoles, elles assurent une fonction pédagogique pour former les futurs acteurs du monde agricole, et une fonction d'expérimentation et d'innovation lui permettant de jouer un rôle central sur leur territoire. En effet, elles contribuent au développement rural et agricole en endossant le rôle d'espace de test et ont vocation à engendrer des dynamiques locales innovantes en lien avec la politique menée par le Ministère de l'Agriculture. C'est pourquoi il est nécessaire de pouvoir comparer les résultats d'un diagnostic de performance tel qu'IDEA4 à ceux des exploitations avec des systèmes agricoles similaires, moyennant des ajustements de la grille IDEA4 qui s'adresse, dans ses finalités initiales à l'analyse de la durabilité d'exploitations agricoles relevant du secteur « privé ». Les ajustements proposés intègrent cette problématique pour permettre cette comparaison.

Dans IDEA4 (comme précédemment dans IDEA3), plusieurs indicateurs de la dimension économique mobilisent quatre variables économiques qui impliquent d'être retraitée : l'EBE, les UTH non salariées de l'exploitation, l'actif net et les emprunts contractés. Ces quatre variables sont utilisées dans différents indicateurs.

# **3. Les ajustements ou retraitements proposés pour les différents indicateurs**

La capacité économique CE se calcule à partir de l'EBE et des UTH non salariées. Ces deux éléments nécessitent un ajustement. En effet, les caractéristiques et l'organisation du travail d'une exploitation d'EPLEFPA sont très différentes de celles des exploitations agricoles familiales privées. Notamment dans l'utilisation exclusive d'un personnel d'agents salariés de droit public et privé. C'est pourquoi, une adaptation aux calculs de l'EBE et des UTH non salariées peut-être nécessaire lorsque l'on applique la méthode IDEA4 aux exploitations d'EPLEFPA.

Ainsi il convient de retraiter le dénombrement des UTH et le calcul de l'EBE pour calculer les indicateurs C1, C2, C6 et C8.

# 3.1 **Un ajustement nécessaire du dénombrement des UTH non salariées**

Le calcul de l'EBE (qui est mobilisé dans les indicateurs C1, C2, C6 et C8) ainsi que les calculs propres aux indicateurs C1 et C8 impliquent de dénombrer les UTH non-salariées de l'exploitation.

Pour mémoire, les UTH non-salariées dans une exploitation privée sont les exploitants (individuels ou associés), les conjointe(e)s collaborateurs(trices) et les aides familiaux. Cependant, dans IDEA4, le décompte des UTH non-salariés n'intègre que les agriculteurs exploitants et associés.

Ce concept n'existe pas sur une exploitation **d'EPLEFPA** car tous les travailleurs sont des salariés de l'exploitation hormis le DEA (Directeur d'exploitation) qui est le plus souvent (mais pas forcément) fonctionnaire. Il convient d'effectuer un retraitement pour intégrer le principe d'UTH non-salariées sur une exploitation agricole afin de rendre comparable les résultats de l'exploitation de l'EPLEFPA à ceux d'une exploitation agricole « privée ».

Il est suggéré de considérer comme des UTH non-salariés :

- le directeur d'exploitation agricole (DEA) de par ses fonctions de gestion et de management ;

- éventuellement un ou plusieurs salariés lorsque ce(s) dernier(s) porte(nt) la responsabilité d'un atelier et/ou d'une activité équivalente en termes de volume à celle d'une exploitation « privée » (responsable d'un atelier d'élevage, responsable de cultures spécifiques, responsable d'un atelier de transformation…). Le directeur de l'exploitation pourra utilement donner la liste des personnes qu'il considère comme associés.

*Exemple : lors du diagnostic IDEA4 effectué en 2019 sur l'exploitation du CEZ / Bergerie Nationale, deux UTH non-salariés ont été retenus : le directeur d'exploitation et le responsable de l'animation qui pilote l'équipe d'animateurs de l'activité d'accueil sur l'exploitation (premier atelier du système d'exploitation en termes de chiffre d'affaires).*

#### **Proposition d'adaptation du calcul du nombre d'UTH non salariées en exploitation d'EPLEFPA :**

*Comptabiliser comme UTH non-salariées, les responsables d'atelier ou d'activité qui, dans une structure privée similaire, permettrait l'installation d'un exploitant (individuel ou associé dans une société d'exploitation agricole : GAEC, SCEA ou EARL).*

A priori, il s'agit a minima du DEA et éventuellement d'autres salariés en charges d'ateliers ou d'activités *importantes.*

#### **3.2 Un retraitement de l'EBE (Excédent Brut d'Exploitation) pour les calculs des indicateurs C1, C2, C6 et C8**

Pour mémoire **EBE** = valeur ajoutée + subventions d'exploitation - impôt/taxes - charges de personnel

Dans les charges de personnel sont comptabilisés tous les salaires des salariés ainsi que les charges sociales des salariés et des « non-salariés » (associés).

**Dans un système sociétaire** (GAEC, SCEA, EARL), les statuts de la société prévoient souvent une rémunération des associés. Elle apparaît dans les charges de personnel et est donc déduite pour le calcul de l'EBE.

Dans le but de pouvoir comparer un EBE d'exploitation individuelle à celui d'une société, certains centres de gestion calculent deux EBE : un EBE « de la société » et un EBE « des associés ». Dans le premier cas (EBE « de la société »), la rémunération des associés est comptée dans les charges de personnel (donc soustraite des produits). Dans le deuxième cas (EBE « des associés »), la rémunération des associés n'est pas comptée dans les charges de personnel. Pour mémoire, c'est cette dernière valeur (EBE « des associés ») qui est mobilisée pour les calculs de l'EBE dans IDEA4.

**Dans le cas d'une d'exploitation d'EPLEFPA**, il convient de calculer, pour suivre la même logique, un EBE « des UTH non-salariés » ou EBE « ajusté ».

Pour ce faire, il faut ajouter à l'EBE du document comptable, le montant du salaire annuel net du ou des salariés que l'on aura précédemment identifiés comme des « UTH non-salariés » (voir paragraphe 2.1).

A noter que deux cas de figure se présentent en fonction du statut du directeur d'exploitation (DEA) :

- *● Pour le cas d'un directeur d'exploitation agricole (DEA) fonctionnaire ou agent contractuel d'État, il n'est pas nécessaire de réintégrer (ou ajouter) son salaire dans le calcul de l'EBE. Néanmoins il faut rajouter dans les charges de personnel les charges sociales liées à son poste qui sont habituellement payées par l'État.*
- Pour le cas d'un DEA payé sur le budget de l'exploitation (salarié de droit privé), il faut rajouter son *salaire net annuel dans le calcul de l'EBE.*

#### **Proposition d'adaptation du calcul de l'EBE en exploitation d'EPLEFPA :**

(Re)Calculer l'EBE en suivant les formules

EBE « ajusté » =

Valeur Ajoutée + subventions d'exploitation - impôt/taxes - charges de personnel (modifiées)

Avec :

\* Les valeurs de valeur ajoutée, subventions d'exploitation, impôt et taxes : ce sont les valeurs disponibles dans la comptabilité ;

\* Les valeurs de charges du personnel = somme des salaires annuels nets de tous les agents qui ne sont pas considérés comme des UTH NS *+* montant des charges sociales de tous les salariés et du DEA (même si celui-ci est fonctionnaire ou contractuel d'État).

Cette valeur d'EBE « ajusté » doit être utilisée dans tous les calculs mobilisant l'EBE dans la méthode IDEA4. Cela concerne les indicateurs C1, C2, C6 et C8.

### 3.3 **L'indicateur C3 : le taux d'endettement structurel**

Le taux d'endettement structurel (TES) se calcul de la manière suivante :

#### *Emprunts LMT*

#### *Capitaux permanents*

Le fonctionnement financier d'une exploitation agricole d'EPLEFPA est englobé dans celui de l'ensemble de l'établissement. Ceci entraîne l'enregistrement de cessions internes, notamment entre les services généraux et l'exploitation. Lorsque les résultats de l'exploitation sont insuffisants et qu'un déficit structurel s'installe dans la durée, une dette se creuse vis-à-vis des autres centres. Cet endettement peut, lorsqu'il est présent sur plusieurs années, être assimilé à un emprunt à long et moyen terme accordé par l'EPLEFPA à son exploitation et être ainsi intégré dans le calcul du taux d'endettement structurel. Il s'agit bien d'un endettement dû à un manque de rentabilité structurel de *l'exploitation.*

Pour le calcul du taux d'endettement structurel, il convient de considérer les montants des lignes 181 « comptes de liaison » et 185 « opérations de trésorerie interservices » comme des emprunts à long ou moyen terme en raison de leur maintien d'une année à l'autre et de les ajouter aux montant des Emprunts LMT.

Note : Cela revient à les ajouter également aux montants des Capitaux permanents car ces derniers sont la somme des Emprunts LMT et des Capitaux Propres.

**Proposition d'adaptation du taux d'endettement structurel en exploitation d'EPLEFPA :**

*Ajouter l'endettement généré par les cessions inter-centres aux emprunts à long et moyen terme (Emprunts LMT).*

#### **3.4 L'indicateur C7 : la contribution de revenus extérieurs à l'indépendance de l'exploitation**

Cet indicateur évalue la robustesse de l'exploitation en cas de difficulté. Il met en avant la capacité tampon que possède une exploitation lorsque l'exploitant, un(e) des associé(e)s, un conjoint ou bien un (des) enfant(s) possède(nt) un revenu qui ne dépend pas du fonctionnement de l'exploitation. Ce revenu extérieur permet de conserver une marge de manœuvre personnelle en cas de baisse du revenu agricole, voire même de renflouer le capital en cas d'extrême nécessité.

Pour ce qui est de la question du financement extérieur de la sphère privée, elle ne peut être abordée dans le cas de l'EPLEFPA. Cependant, les questions : « Existe-il un revenu extérieur qui permette de renflouer le capital en cas de coup dur ? Existe-il un revenu extérieur qui assure la rémunération de l'exploitant ? » font sens pour une exploitation d'EPLEFPA.

*Prenons l'exemple de l'exploitation du CEZ / Bergerie Nationale que nous avons étudiée. Les années précédentes, l'exploitation était déficitaire et son capital a été abondé par le budget de la Bergerie Nationale grâce aux activités des autres centres (le CFA, 3DFI, le centre équestre, l'accueil) indépendantes du fonctionnement de l'exploitation agricole.*

*De plus, l'exploitant agricole étant fonctionnaire, sa rémunération est indépendante du fonctionnement de l'exploitation, ce qui diminue la vulnérabilité de l'exploitation face aux aléas. Nous pouvons donc proposer de considérer qu'il existe un revenu extérieur contribuant à l'indépendance de l'exploitation.*

L'indicateur C7 appartient à la propriété « robustesse » dans la seconde lecture d'IDEA4 (par les 5 propriétés de la durabilité) ; ainsi, lors de sa présentation, il est important de rester proche de cette notion pour que les apprenants puissent évaluer l'exploitation de leur EPLEFPA de manière pertinente. Il leur sera nécessaire d'adapter l'interprétation de cet indicateur dans le cas du diagnostic d'une exploitation privée en utilisant la fiche initiale de cet indicateur.

**Proposition d'adaptation de l'estimation de la contribution de revenus extérieurs à l'indépendance de l'exploitation :**

*Répondre oui si l'EPLEFPA contribue dans son ensemble au redressement de la situation financière de l'exploitation et/ou si le directeur d'exploitation (DEA) est rémunéré par l'Etat (fonctionnaire ou agent contractuel d'état).*

#### **3.5 L'indicateur C8 : la transmissibilité économique**

La transmissibilité économique dans une exploitation agricole d'un EPLEFPA n'a pas la même importance que pour une exploitation « familiale » puisqu'elle n'a pas vocation à être transmise d'une génération à l'autre. Cependant, elle reste une donnée intéressante, notamment dans l'objectif de comparer les résultats du diagnostic IDEA4 avec ceux des autres exploitations similaires du territoire.

La transmissibilité économique fait intervenir 3 éléments dans son calcul : l'EBE, les UTH non-salariées et le capital hors foncier.

L'EBE et les UTH non salariées ayant fait l'objet d'un ajustement afin de calculer la capacité économique, nous allons nous intéresser au capital hors foncier.

#### **Le capital hors foncier**

L'exploitation d'un EPLEFPA, au-delà de ses fonctions de production, doit faire face à des charges d'investissement liées à un rôle de support pédagogique et d'expérimentation pour l'enseignement technique agricole. Elle doit donc être dans la capacité d'accueillir des étudiants pour des travaux de cours ou des démonstrations ce qui nécessite l'aménagement de certains espaces (salle de classe, achat de matériel roulant spécifique, aménagement d'accessibilité…). Ces deux fonctions génèrent des coûts supplémentaires faisant partie du fonctionnement de l'exploitation. C'est pourquoi, pour évaluer sa transmissibilité et la rendre comparable à celle d'autres exploitations, il apparaît judicieux de soustraire ces investissements au capital hors foncier (ou capital d'exploitation) selon la formule suivante :

*Capital hors foncier ajusté =* total de l'Actif (montant net) – Capital foncier - montant des actifs à vocation pédagogique et d'expérimentation.

*Par exemple : Une salle de classe ou plusieurs petits tracteurs ont été financés par l'exploitation pour permettre aux apprenants d'effectuer des activités pédagogiques sur l'exploitation. Cet investissement n'est d'aucune utilité pour la production. En conséquence, sa valeur nette comptable devrait être ôtée du capital hors foncier.*

*Pour ces investissements pédagogiques importants strictement financés par l'exploitation, il est possible d'identifier leurs valeurs dans les tableaux d'amortissements des immobilisations.*

#### **Proposition d'adaptation du calcul du capital hors foncier en exploitation d'EPLEFPA :**

*Retirer le montant net des actifs (investissements) directement liés à la mission pédagogique de l'exploitation d'EPLEFPA et à celle d'expérimentation.*

Capital hors foncier ajusté = total de l'Actif (montant net) – Capital foncier – montant des actifs à vocation *pédagogique ou d'expérimentation*

### **3.6 L'indicateur C10 : l'efficience brute du processus productif**

L'efficience d'un système agricole peut, comme stipulé dans la fiche de cet indicateur, s'évaluer de différente manière. La plus couramment utilisée par les centres de gestion est *EB = EBE / produit*. Ce calcul permet d'avoir une idée de l'efficience brute à l'échelle de l'exploitation agricole et d'estimer le potentiel de rémunération de l'exploitant. Ce calcul est généralement présenté par les enseignants de gestion comme un des principaux indicateurs de rentabilité de l'exploitation agricole.

Dans IDEA4, d'autres indicateurs (capacité économique, poids de la dette et transmissibilité économique) évaluent la rémunération de l'exploitant. L'indicateur C10 - Efficience brute du processus productif - est un ratio calculé de la manière suivante :

#### Valeur de la production - Consommations intermédiaires (hors fermages)

Valeur de la production

Ce qui revient à :

#### Valeur ajoutée (hors fermages)

Valeur de la production

Ces différences de calcul entre ce qui est généralement présenté en cours de gestion et l'indicateur IDEA4 peut être source de confusion pour les apprenants. Il est donc important de prendre le temps d'introduire cet indicateur et sa différence.

Cette dernière provient essentiellement du fait de ne pas tenir compte des subventions d'exploitation afin d'estimer la rentabilité brute des facteurs de production (travail, foncier, installations techniques, matériel…) permise par son activité de production de biens et de services marchands, ni des charges de personnel (salaires et charges sociales) et impôts et taxes.

Proposition pédagogique

*Présenter l'indicateur EB aux apprenants en le comparant à l'indicateur EBE / total produits en expliquant les spécificités de chaque ratio.*

**Proposition d'adaptation du calcul du nombre d'UTH non salariées en exploitation d'EPLEFPA :** *Comptabiliser comme UTH non salariées les responsables d'atelier ou d'activité qui dans une structure privée similaire permettrait l'installation d'un exploitant (individuel ou associé dans une société d'exploitation agricole : GAEC, SCEA ou EARL). A priori, il s'agit a minima du DEA et éventuellement d'autres salariés en charges d'ateliers ou d'activités importantes.*

**Proposition d'adaptation du calcul de l'EBE en exploitation d'EPLEFPA :** *Rajouter à l'EBE le montant des salaires nets annuels des salariés de l'exploitation pouvant être considérés comme des associés d'exploitation et retirer le montant des charges sociales du directeur d'exploitation agricole payé par l'État.*

EBE « ajusté » = valeur ajoutée + subventions d'exploitation - impôt/taxes - charges de personnel (modifiées)

Avec :

\* valeur ajoutée / subventions d'exploitation / impôt/taxes : valeurs disponibles dans la comptabilité

\* charges de personnel = somme des salaires annuels nets de tous les agents qui ne sont pas considérés comme des UTH NS *+* charges sociales de tous les salariés et du DEA (même si celui-ci est fonctionnaire ou contractuel d'État)*.*

#### *C1 : Capacité économique*

**Proposition d'adaptation du calcul de la capacité économique en exploitation d'EPLEFPA :** *Prendre en compte dans la formule de calcul de l'indicateur C1 le nombre d'UTH non salariées identifié précédemment ainsi que l'EBE « ajusté ».*

#### *C2 : Poids de la dette*

**Proposition d'adaptation du calcul du poids de la dette en exploitation d'EPLEFPA :** *Prendre en compte dans la formule de calcul de l'indicateur C2 l'EBE « ajusté ».*

#### *C3 : Taux d'endettement structurel*

**Proposition d'adaptation du taux d'endettement structurel en exploitation d'EPLEFPA :** *Ajouter l'endettement généré par les cessions inter-centres aux emprunts à long et moyen terme.*

#### *C6 : Sensibilité aux aides*

**Proposition d'adaptation de la sensibilité aux aides en exploitation d'EPLEFPA :** *Prendre en compte dans la formule de calcul de l'indicateur C6 l'EBE « ajusté ».*

#### *C7 : Contribution de revenus extérieurs à l'indépendance de l'exploitation*

**Proposition d'adaptation de l'estimation de la contribution de revenus extérieurs à l'indépendance de l'exploitation :** *Répondre oui si l'EPLEFPA contribue dans son ensemble au redressement de la situation financière de l'exploitation et/ou si le directeur DEA est rémunéré par l'État (fonctionnaire ou agent contractuel d'état).*

#### *C8 : Transmissibilité économique*

**Proposition d'adaptation du calcul du capital hors foncier en exploitation d'EPLEFPA :** *Retirer le montant net des actifs (investissements) directement liés à la mission pédagogique de l'exploitation d'EPLEFPA.*

Capital hors foncier ajusté = total de l'Actif (montant net) – Capital foncier – montant des actifs à vocation *pédagogique.*

#### *C10 : Efficience Brute (EB) du processus productif*

**Proposition d'adaptation du calcul de l'efficience brute en exploitation d'EPLEFPA :** *Présenter l'indicateur EB aux apprenants en le comparant à l'indicateur EBE / total produits en expliquant les spécificités de chaque ratio.*

#### **Signification des sigles**

CEZ : Centre d'Enseignement Zootechnique DEA : Directeur d'Exploitation Agricole EARL : Exploitation Agricole d'exploitation Agricole EPLEFPA : Établissement Public Local d'Enseignement et de Formation Professionnel Agricole GAEC : Groupement Agricole d'Exploitation en Commun SCEA : Société Civile d'exploitation Agricole UTH : Unité de Travail Humain

La rédaction de ce document s'est appuyée sur les travaux du guide de procédure IDEA-EPL de Boisset et Saillet (2006) pour l'usage de la méthode IDEA dans sa version 3.

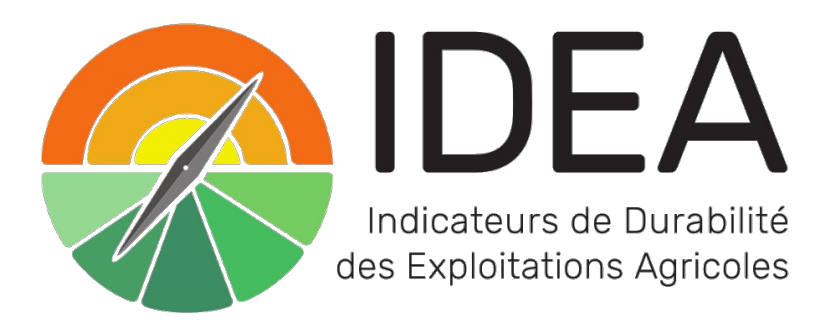

Le présent quide a été soutenu financièrement par le compte d'affectation spéciale « développement agricole et rural » du ministère de l'Agriculture et de la Souveraineté alimentaire (projet CASDAR ACTION 2017/2022).

> Avec | la contribution financière du compte d'affectation spéciale développement agricole et rural CASDAR

 $\frac{1}{2}$ **MINISTÈRE DE L'AGRICULTURE** ET DE LA SOUVERAINETÉ **ALIMENTAIRE** Liberté Eiocric<br>Égalité<br>Fraternité

PLUS D'INFORMATIONS SUR LA MÉTHODE IDEA4: HTTPS://METHODE-IDEA.ORG

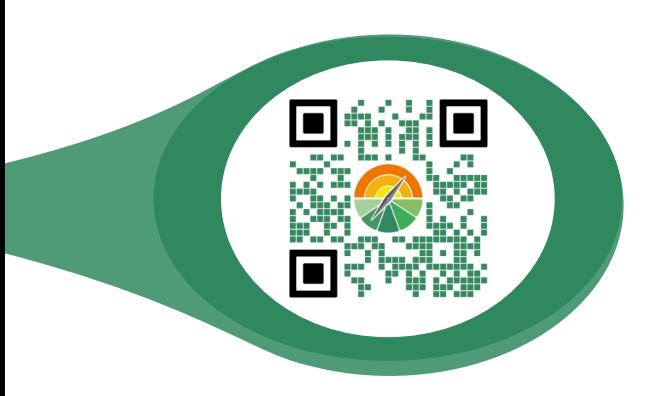

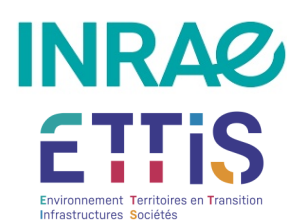

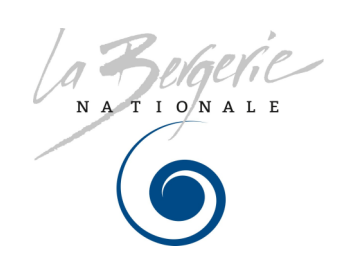

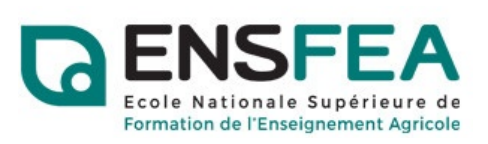